# **npChat Application Design and Pub-Sub**

Lan Wang, Jeremy Clark, Ashlesh Gawande University of Memphis ACM ICN 2020 Tutorial

### **npChat: Decentralized Social Media App [1]**

- Share multimedia with friends
- Discover new users to add to their friends list
- Establish trust based on real-life models (meeting in person, organizational, mutual friends)
- Control who has access to their data

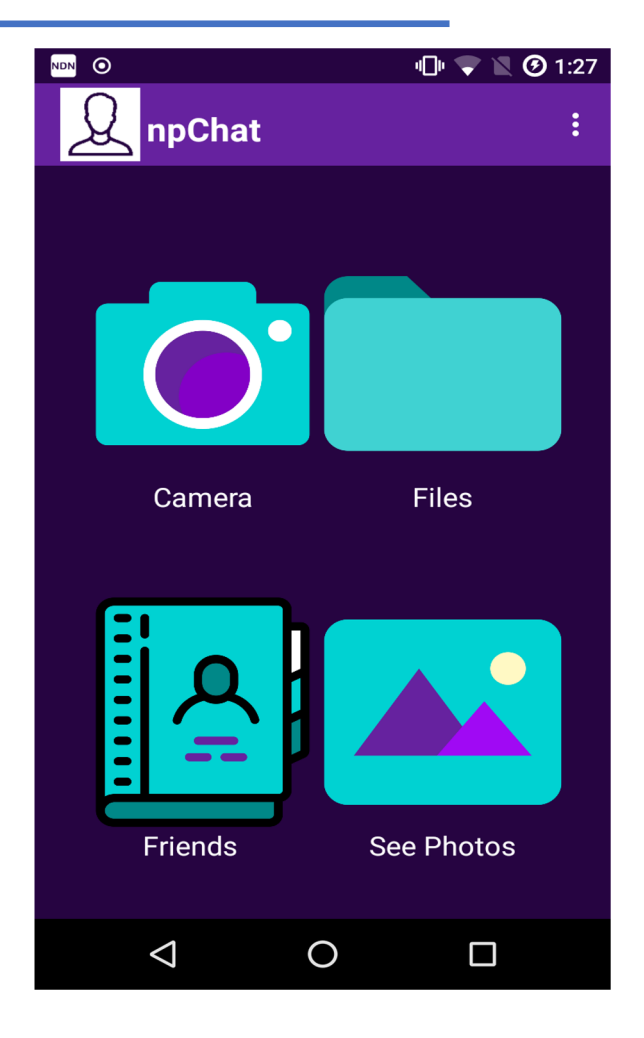

[1] A. Gawande, J. Clark, D. Coomes, L. Wang, "Decentralized and Secure Multimedia Sharing Application over Named Data Networking," in Proceedings of ACM Conference on Information-Centric Networking, Sept. 2019 2

#### **Design Requirements**

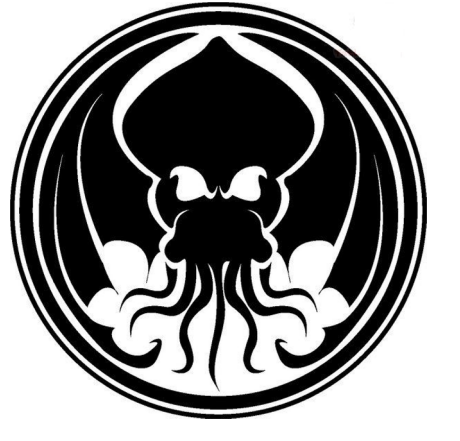

No central entity No single user

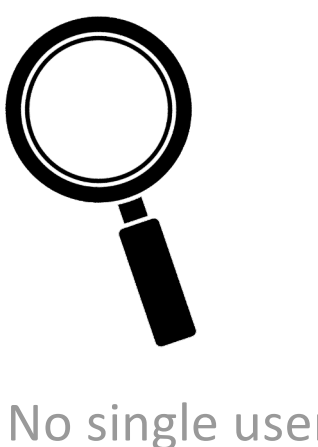

directory

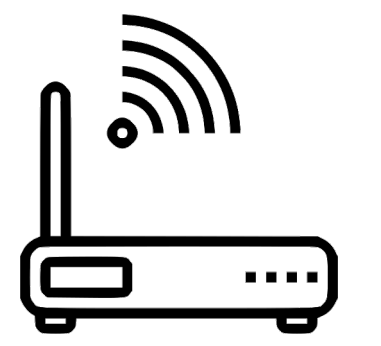

No special infrastructure

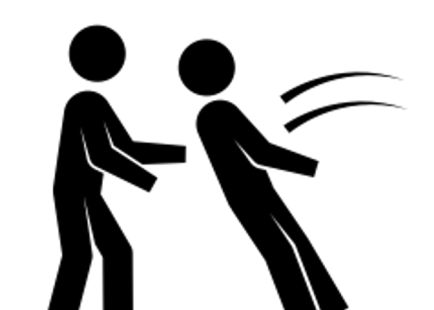

No single trust anchor

User control of data

- Name data
- Discover npChat users and become friends
- Publish and fetch data, including certificates, and validate data
- Encrypt and decrypt data
- Learn about new data (PSync's pub-sub API)

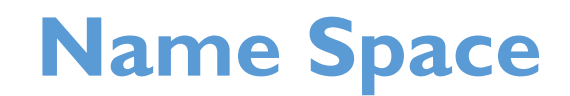

No single application namespace. Each user uses his/her own namespace.

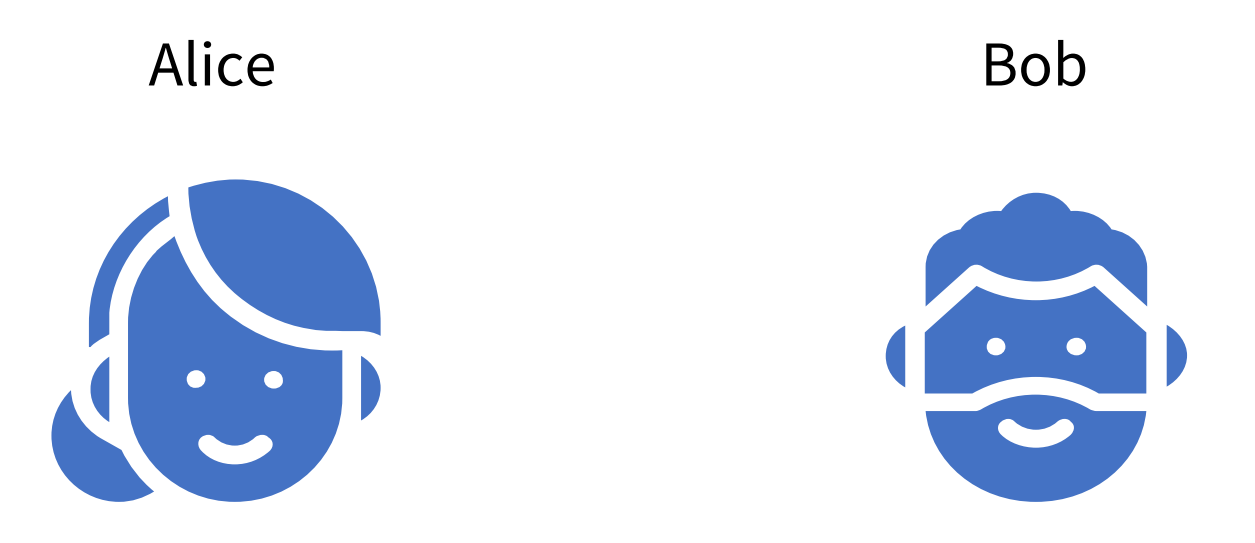

/AliceDoe/npChat/alicedoe123 /edu/memphis/BobSmith/npChat/bobsmith321

# **Public/Private Key as Security Identity**

- npChat generates a public/private key pair under user's name space
	- Alice's npChat name space: /AliceDoe/npChat/alicedoe123/
	- Public key name: /AliceDoe/npChat/alicedoe123/KEY/<key-id>
- The public key is self-signed and encoded into a QR code.
- The user can obtain a certificate of his/her public key from
	- a trust anchor associated with the user's name space
	- any friend
- Users obtain each other's certificate to establish trust relationship.

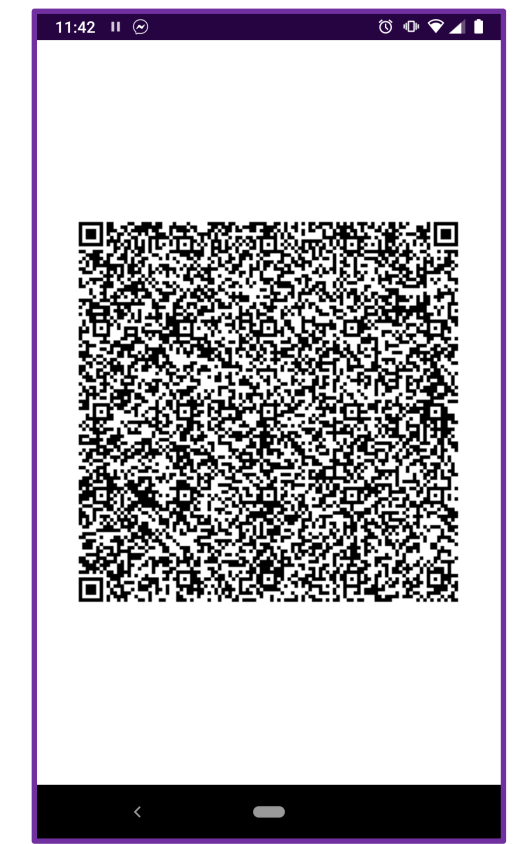

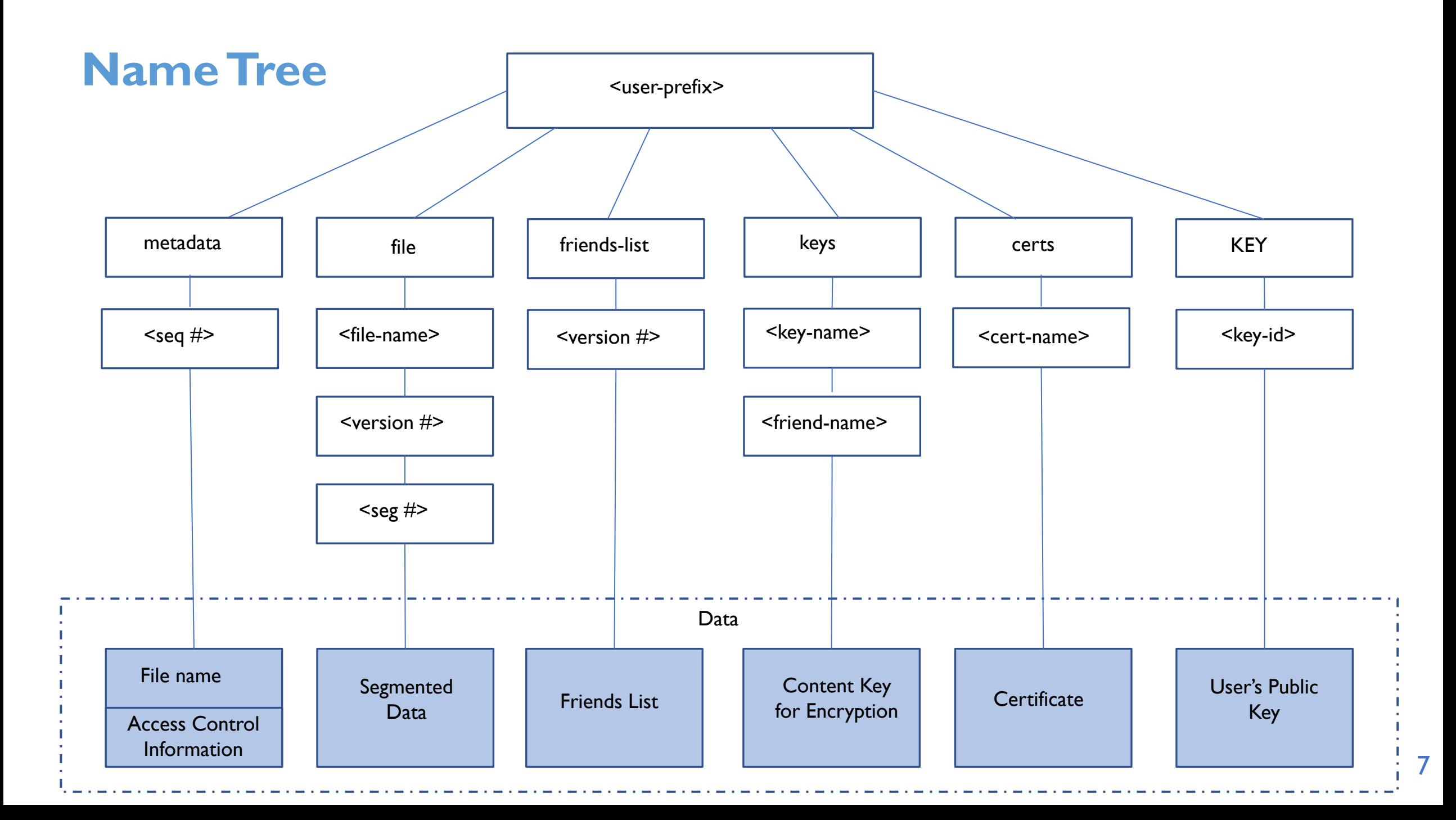

#### **Trust Model**

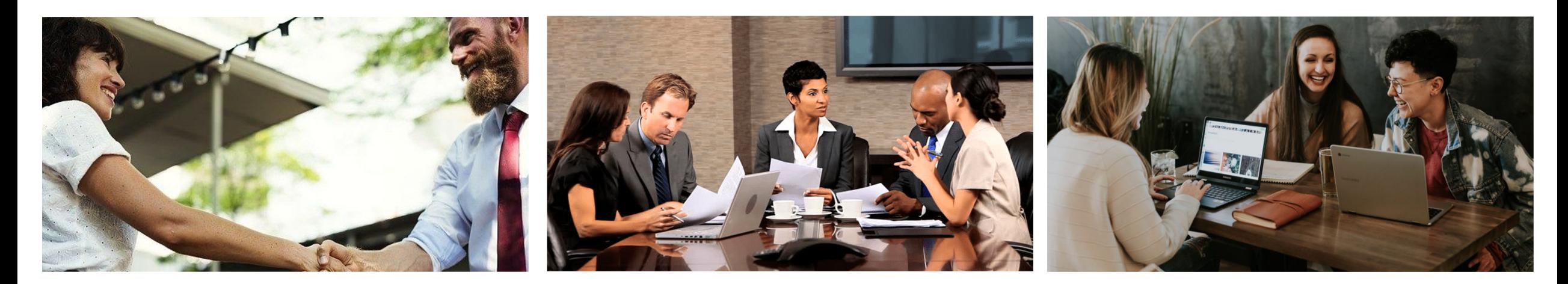

# Meeting in Person Hierarchical/ Mutual Friends Same Organization

# **Becoming Friends via Scanning Certificates**

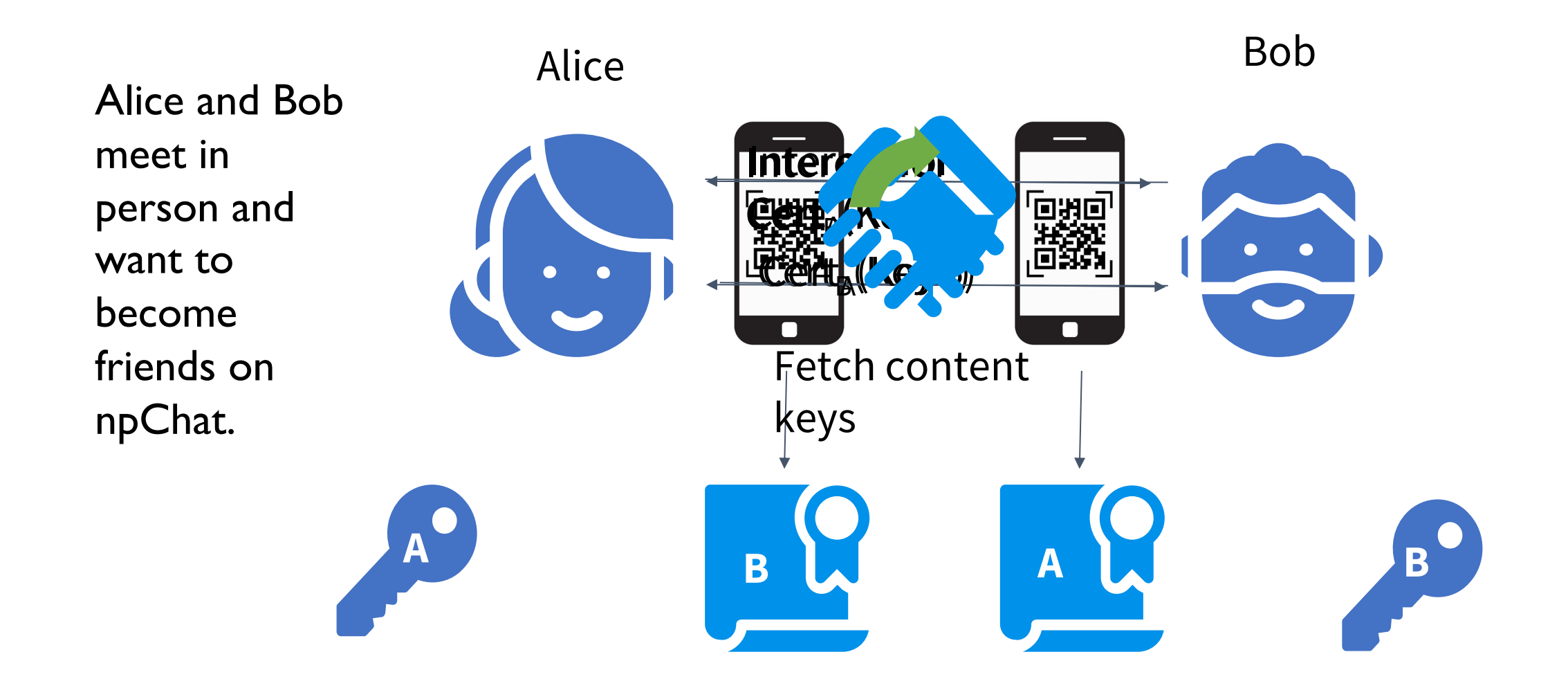

# **Discovering Users on Local Network through Multicast**

npChat discovers currently active users in the local network via multicast discovery interests.

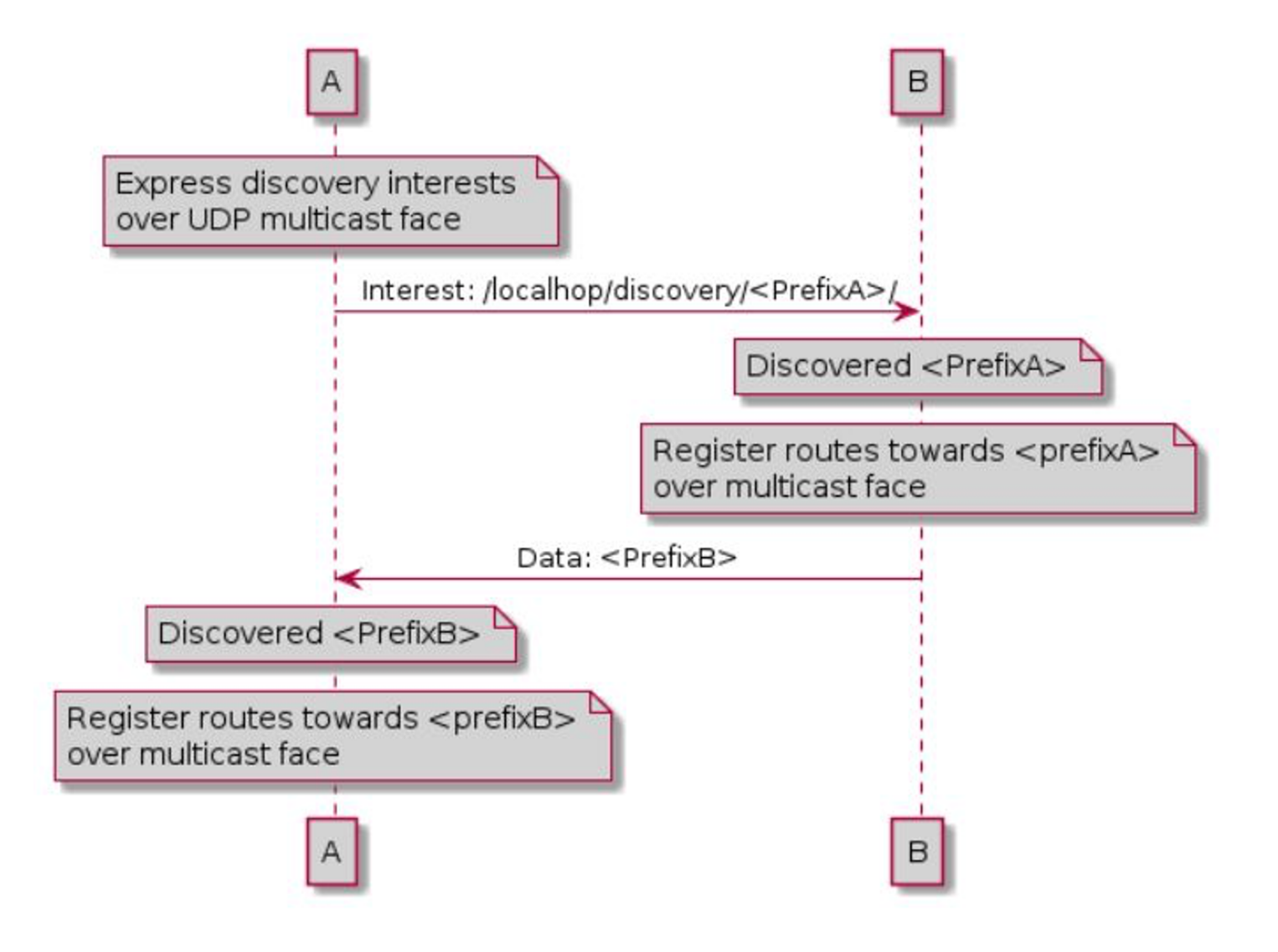

## **Publishing and Subscribing to Feeds**

npChat uses PSync's pub-sub API [2] to publish and subscribe to friends' feeds.

- Invertible Bloom Filter (IBF) encodes names published by a producer.
- Full Sync API and Partial Sync (Pub-Sub) API

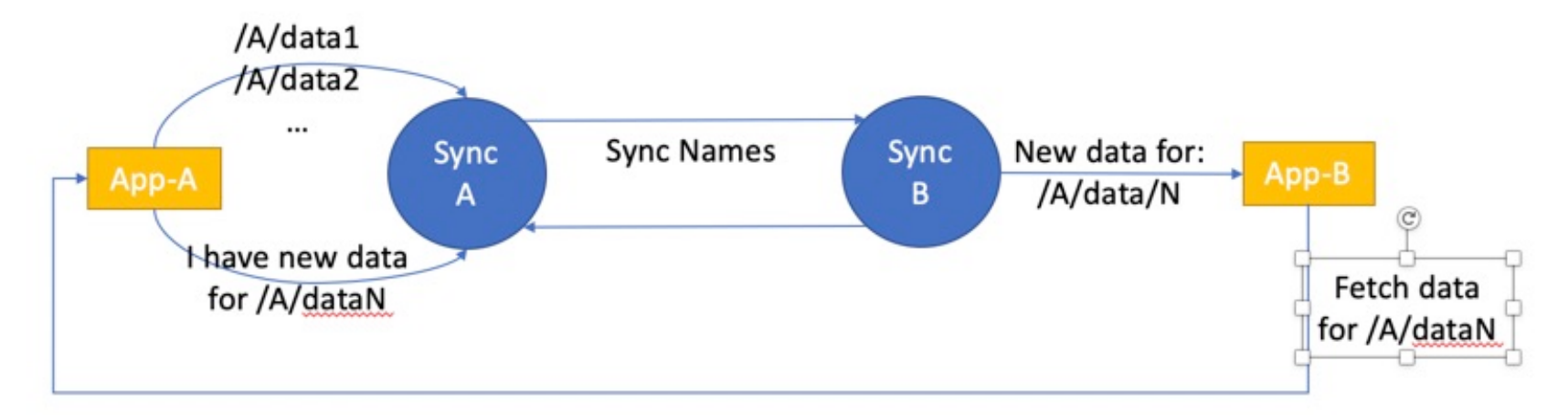

Each npChat instance subscribes to three prefixes for each friend:

- $\bullet$  /metadata information about newly published content
- /friends user's friends list
- /keys content keys used to encrypt media intended for that user's friends.

[2] M. Zhang, V. Lehman, L. Wang, "Scalable Name-based Data Synchronization for Named Data Networking," in Proceedings of the IEEE INFOCOM 2017, May 2017

11

Bob as consumer of Alice's feeds:

```
consumer = new PSync.Consumer(aliceSyncPrefix, helloDataCallback, 
         syncDataCallback, bFilCount, falsePositive);
```
On hello data callback, Bob subscribes to Alice's feeds (prefixes) and begins sending sync interest.

```
for (String prefix : prefixes) {
    consumer.addSubscription(prefix);
}
consumer.sendSyncInterest();
```
On sync data callback, consumer handles according to app specification, e.g., fetch metadata, friends list, keys.

Alice creates a producer:

#### producer = new PSync.PartialProducer(expectedNumEntries, aliceSyncPrefix, "/AliceDoe/npChat/alicedoe123" , helloReplyFreshness, syncReplyFreshness);

When Alice wants to share a new photo /AliceDoe/npChat/alicedoe123/file/mycat, she creates a metadata object that contains the new photo's name and which friends can access the photo.

#### producer.publishName("/AliceDoe/npChat/alicedoe123/metadata", 56);

This publishes /AliceDoe/npChat/alicedoe123/metadata/56.

Subscribed consumers, e.g., Bob, get notification of the new metadata name, retrieve the metadata, and then retrieve the photo and the corresponding content key.

#### Alice publishes a photo with **NDN-CNL:**

Namespace objectPrefix("/AliceDoe/npChat/alicedoe123/file/mycat", &keyChain); objectPrefix.setFace (&face, const ptr\_lib::shared\_ptr<const Name>&prefix); SegmentedObjectHandler().setObject(objectPrefix, Blob(signed certificate));

# Bob fetches Alice's photo with **NDN-CNL**.

```
Namespace objectPrefix("/AliceDoe/npChat/alicedoe123/file/mycat");
objectPrefix.setFace(&face);
```

```
auto onObject = [&](const ptr_lib::shared_ptr<ContentMetaInfoObject>& 
    contentMetaInfo, Namespace& objectNamespace)
```

```
//Handle received photo
```
};

 $\{$ 

SegmentedObjectHandler(&objectPrefix, onObject).objectNeeded();

#### **Demo**

https://www.youtube.com/watch?v=KsfKVGL

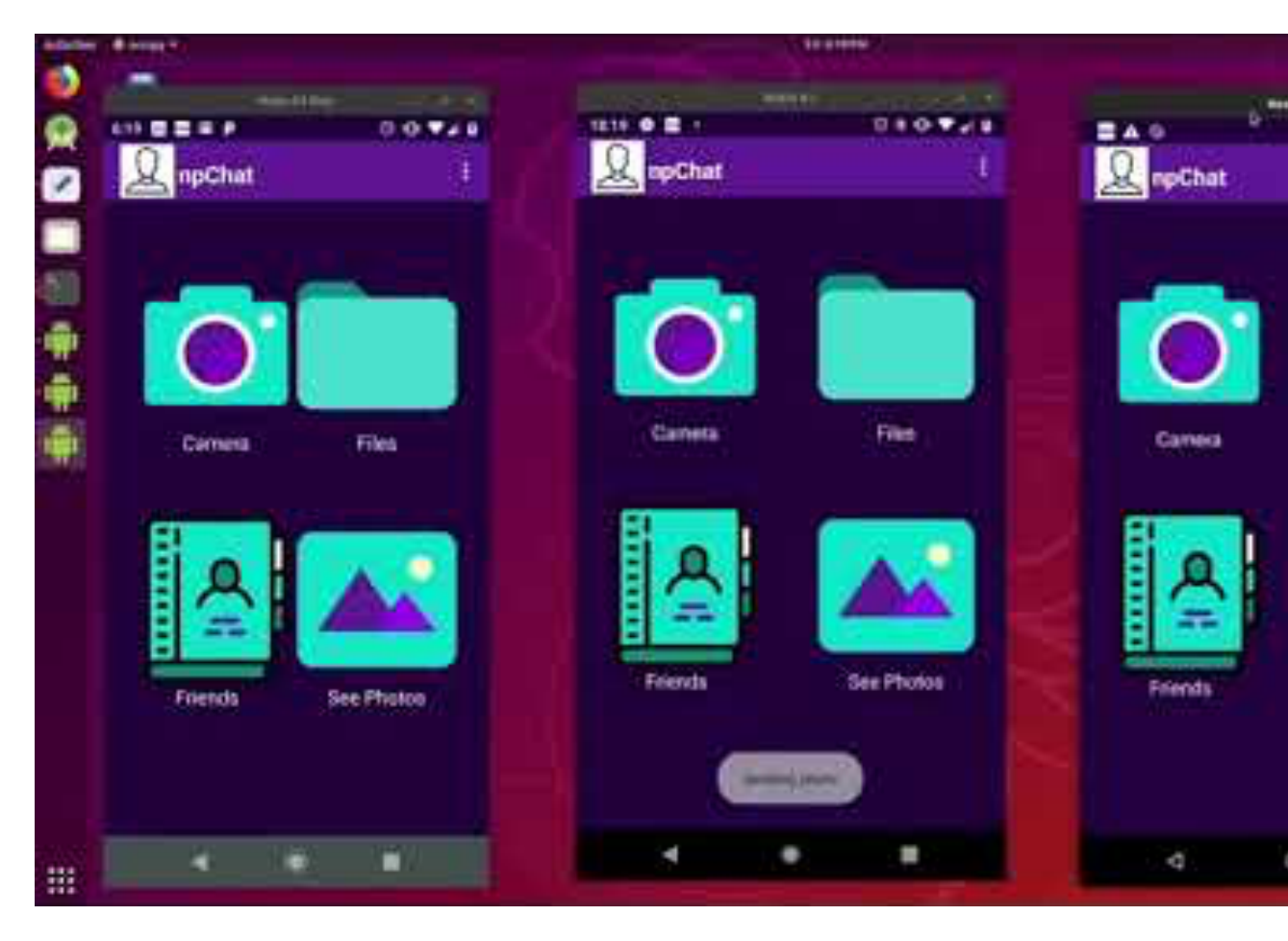

Ashlesh Jeremy I

# **Thanks!**

# **Questions?**

# lanwang@memphis.edu

https://github.com/named-data-mobile/ndn-photo-app

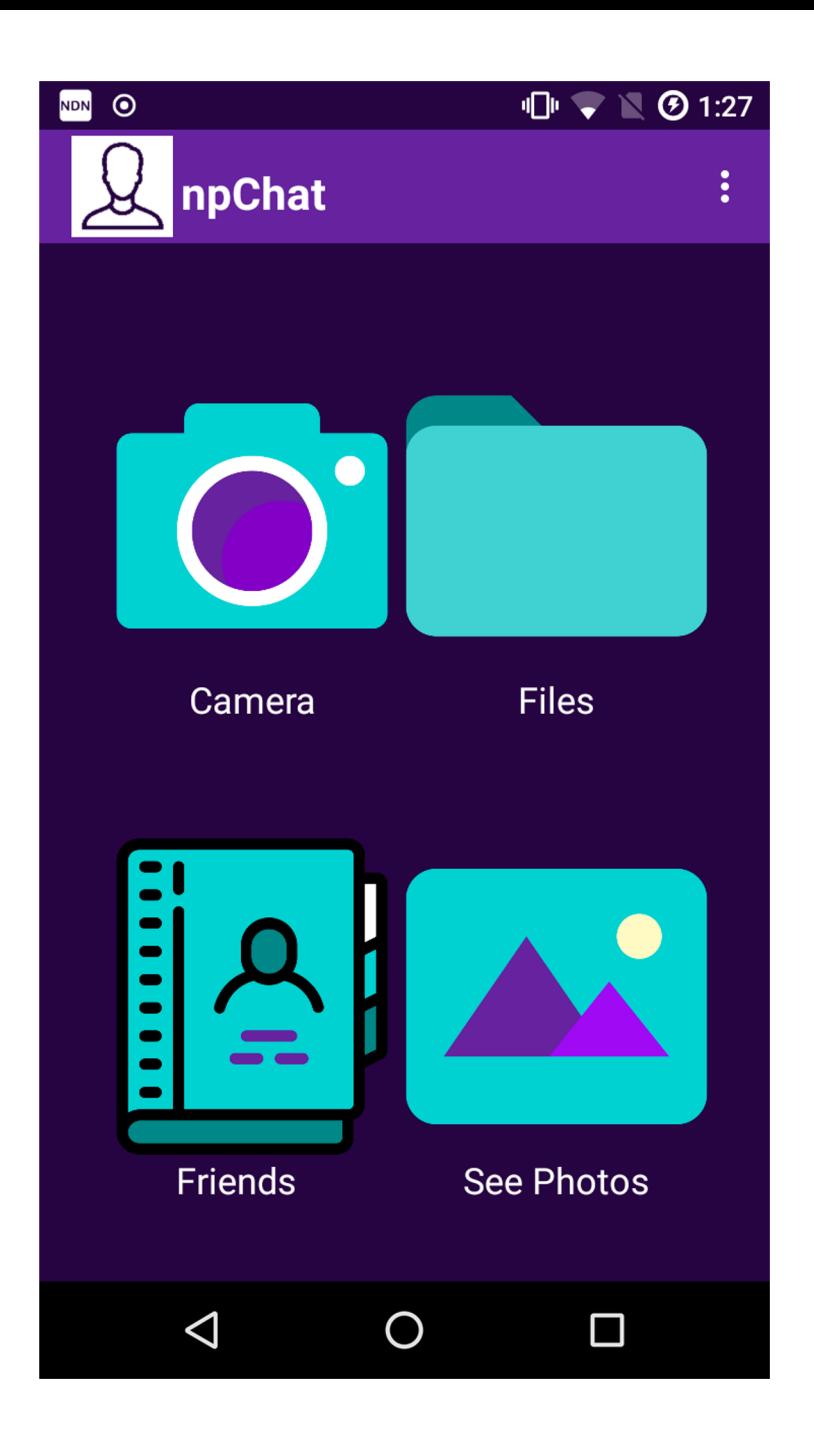